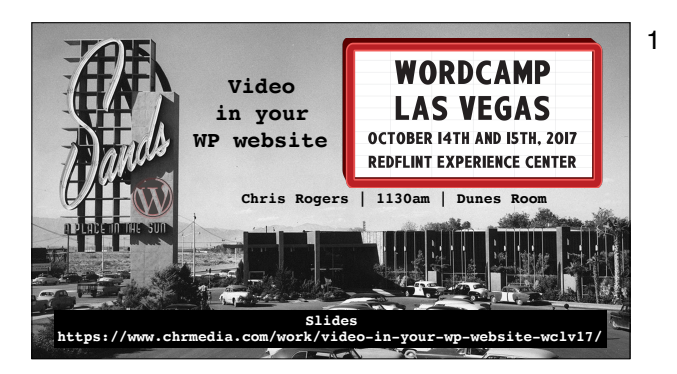

1 Video in your WP website Chris Rogers | 1130am | Dunes Room Slides https://www.chrmedia.com/work/video-in-your-wp-website-wclv17/

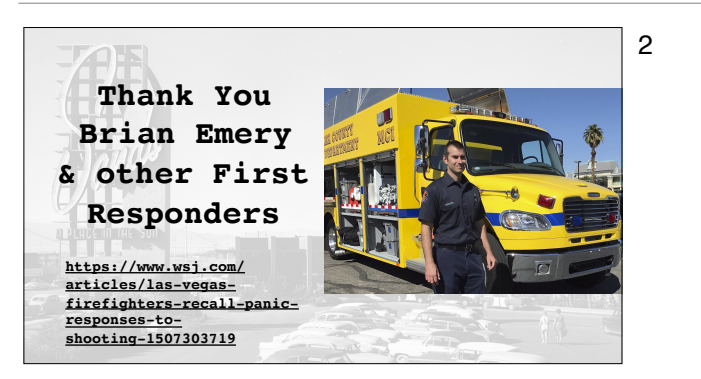

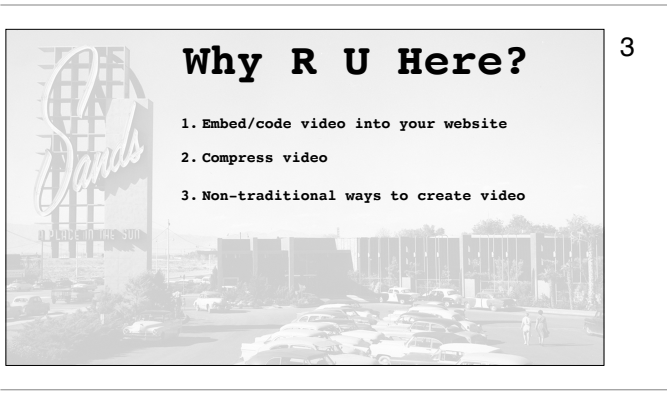

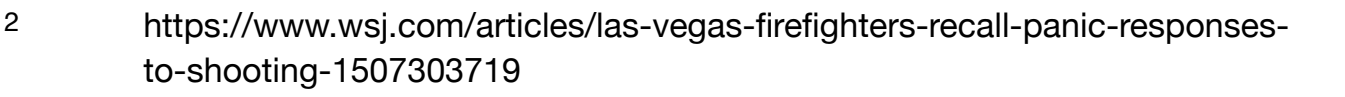

3 Why R U Here? Embed/code video into your website Compress video Non-traditional ways to create video

**1. Embed/Code 1. Highlight and copy url of Video Hosting site 1. Vimeo, YouTube, yada 2. Paste url into your WP website Page or Post 3. Save & Publish 4. Drop your mic**

- 4 1. Embed/Code
	- 2. Highlight and copy url of Video Hosting site (Vimeo, YouTube, yada)
	- 3. Paste url into your WP website Page or Post
	- 4. Save & Publish
	- 5. Drop your mic

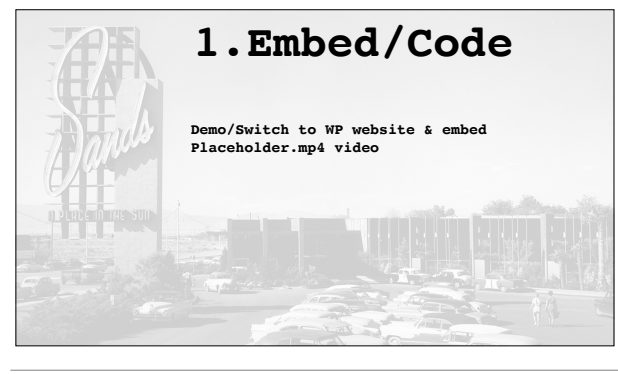

5 1.Embed/Code Demo/Switch to WP website & embed Placeholder.mp4 video

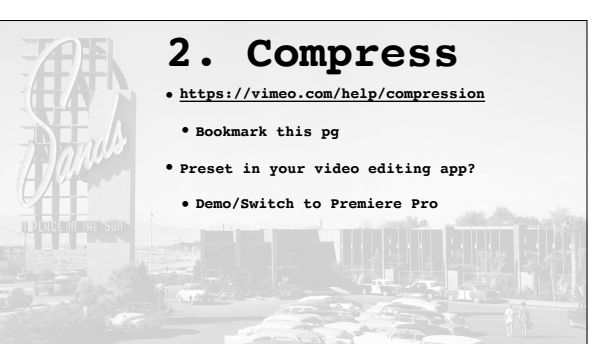

**Not easy**

**• Take it 1 step at a time • Break it down into small tasks**

**terminology.**

**• They lie to you saying it is. Many options/variations/techno-geek** 

## 6 2. Compress

https://vimeo.com/help/compression - Bookmark this pg Preset in your video editing app? Demo/Switch to Premiere Pro

#### 7 Not easy

They lie to you saying it is. Many options/variations/techno-geek terminology. Take it 1 step at a time Break it down into small tasks

**Holy Grail • Web standard is .mp4 format • MyFabulousVideo.MP4 • All hosts recompress • Upload a file that is slightly bigger**

8 Holy Grail

Web standard is .mp4 format - MyFabulousVideo.MP4 All hosts recompress Upload a file that is slightly bigger

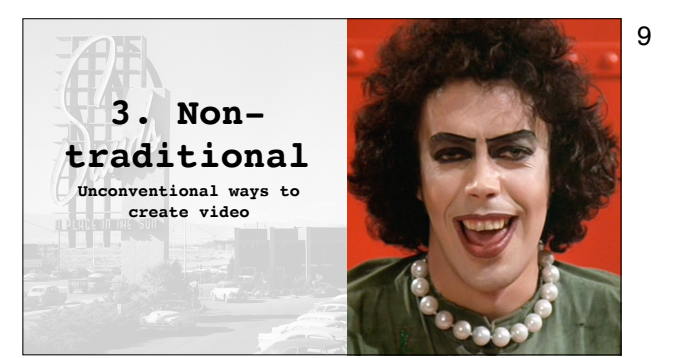

9 3. Non-traditional Unconventional ways to create video

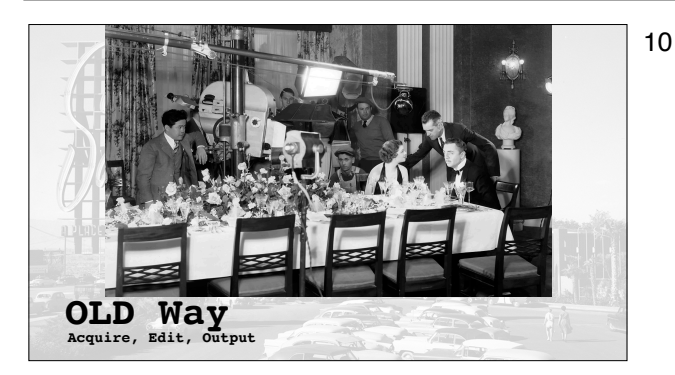

10 OLD Way Acquire, Edit, Output

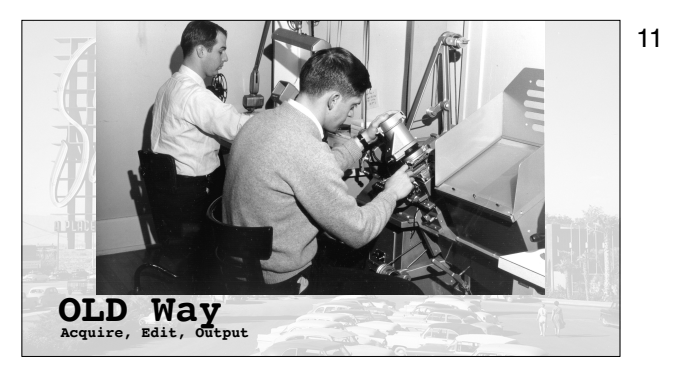

11 OLD Way Acquire, Edit, Output

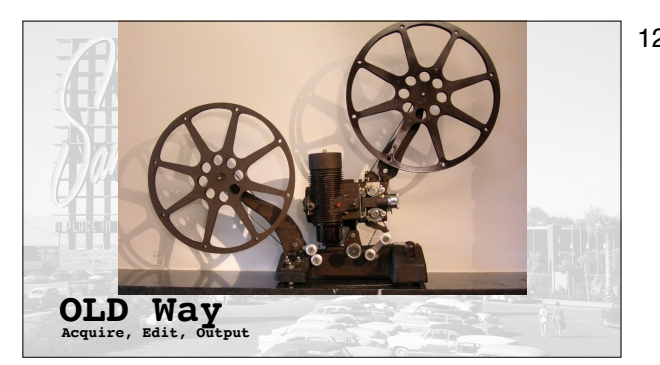

12 OLD Way Acquire, Edit, Output

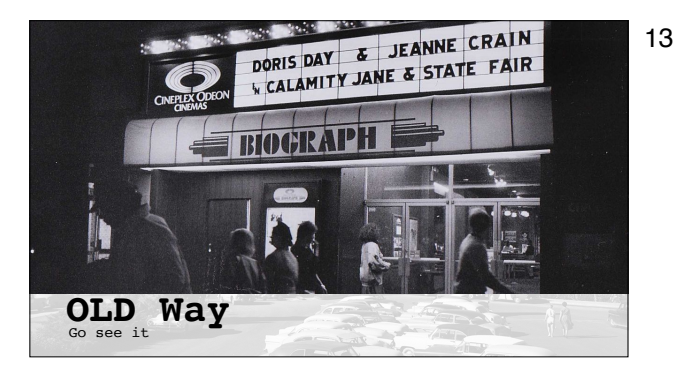

13 OLD Way Go see it

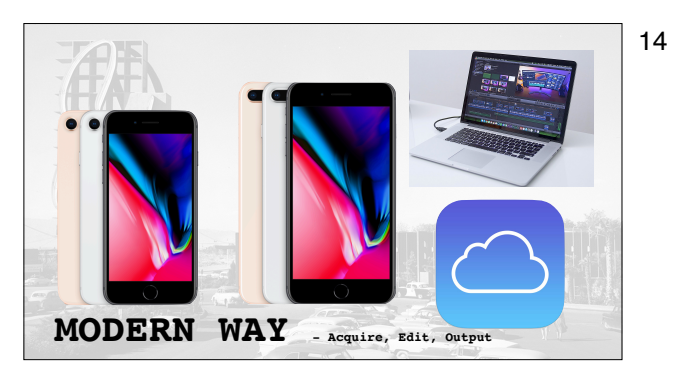

14 MODERN WAY Acquire, Edit, Output

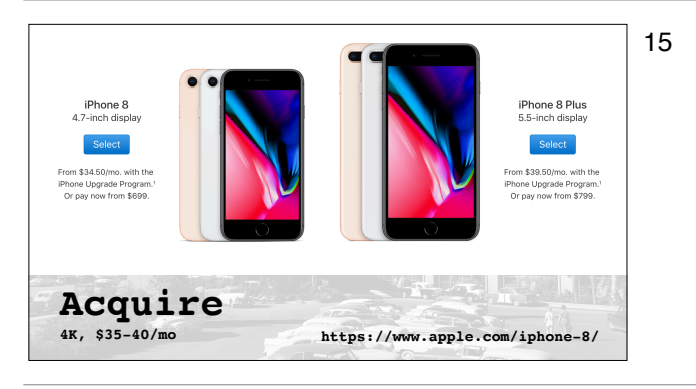

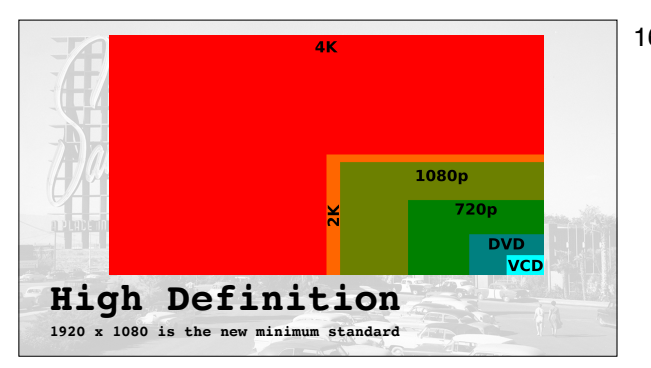

15 Acquire 4K, \$35-40/mo https://www.apple.com/iphone-8/

16 High Definition 1920 x 1080 is the new minimum standard

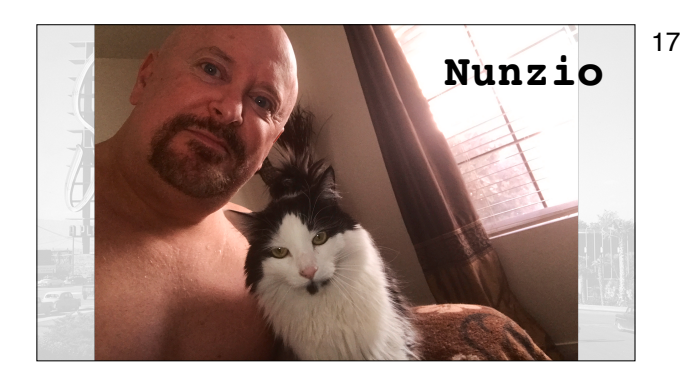

17 Nunzio

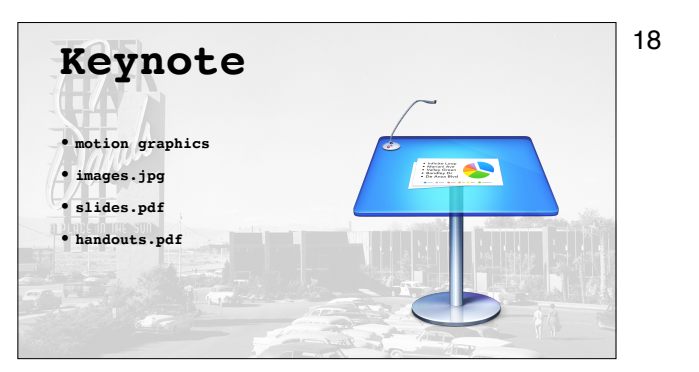

18 Keynote motion graphics images.jpg slides.pdf handouts.pdf

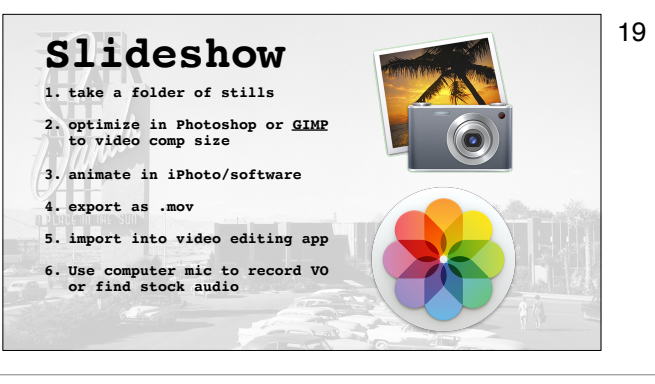

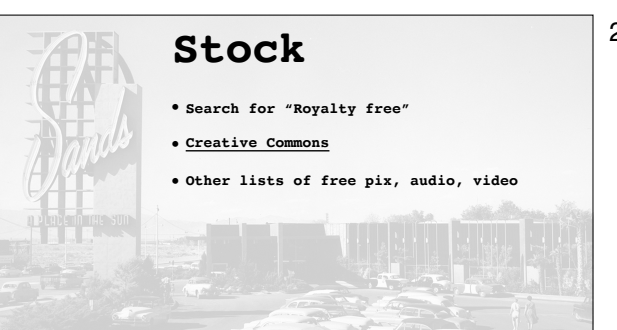

# 19 Slideshow take a folder of stills optimize in Photoshop or GIMP to video comp size https://www.gimp.org/ animate in iPhoto/software export as .mov import into video editing app

20 Stock

Search for "Royalty free" Creative Commons Other lists of free pix, audio, video

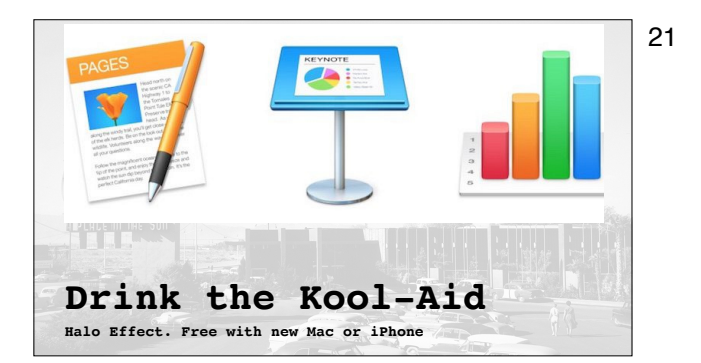

21 Halo Effect. Free with new Mac or iPhone Drink the Kool-Aid

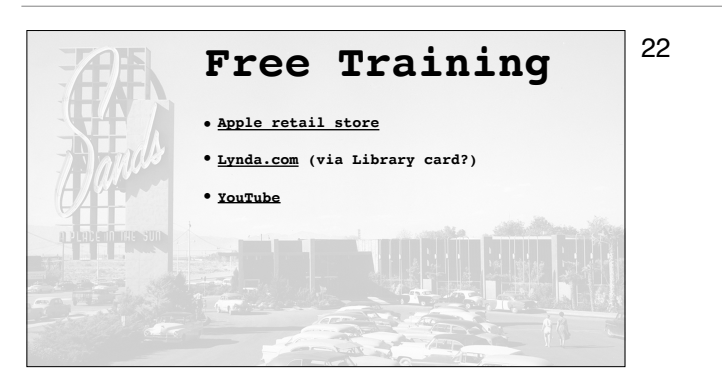

# 22 Free Training Apple retail store Lynda.com (via Library card?) YouTube

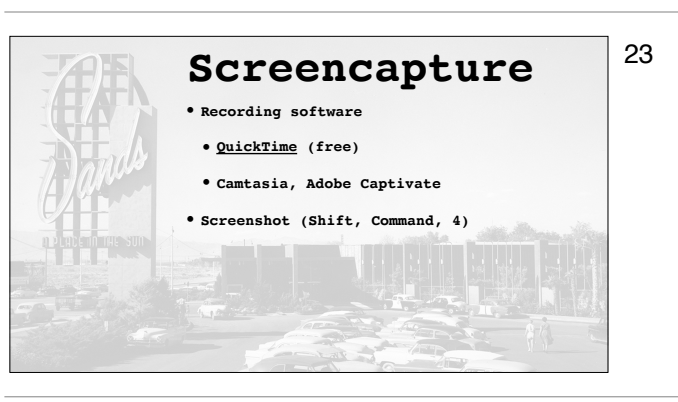

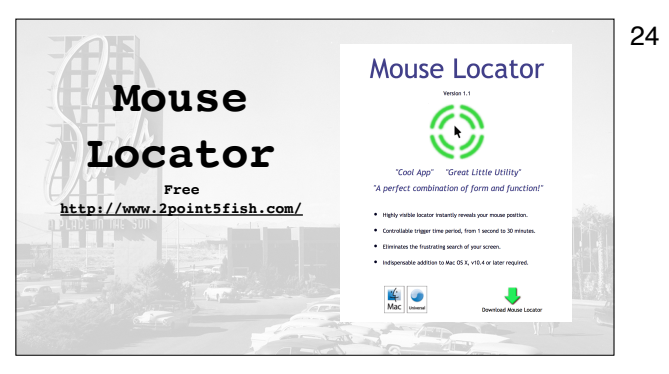

23 Screencapture Recording software QuickTime (free) Camtasia, Adobe Captivate Screenshot (Shift, Command, 4)

24 Mouse Locator

Free

http://www.2point5fish.com/

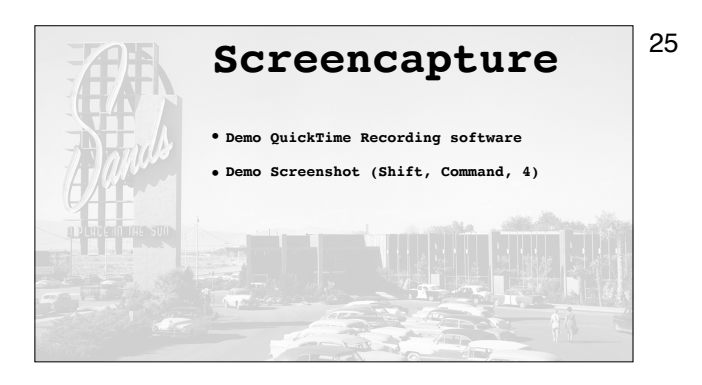

25 Screencapture Demo QuickTime Recording software Demo Screenshot (Shift, Command, 4)

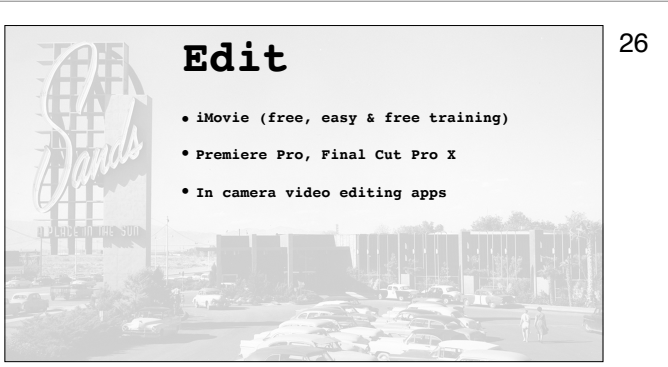

### 26 Edit

iMovie (free, easy & free training) Premiere Pro, Final Cut Pro X In camera video editing apps

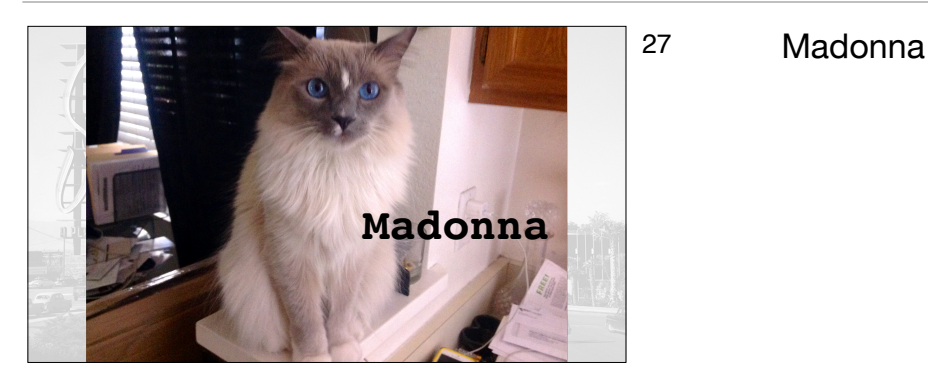

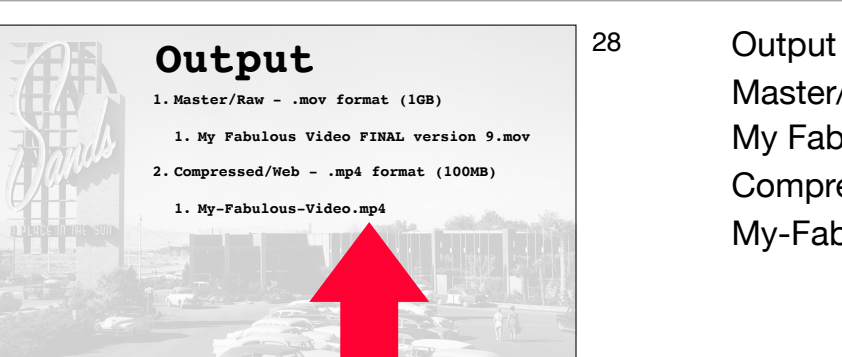

Master/Raw - .mov format (1GB) My Fabulous Video FINAL version 9.mov Compressed/Web - .mp4 format (100MB) My-Fabulous-Video.mp4

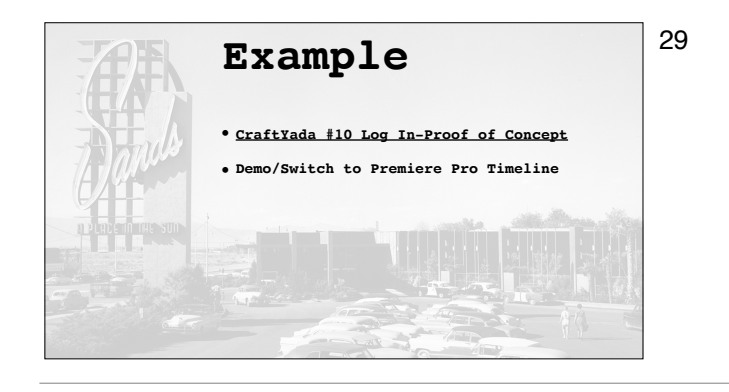

29 Example CraftYada #10 Log In-Proof of Concept vimeo.com/207199969 Demo/Switch to Premiere Pro Timeline

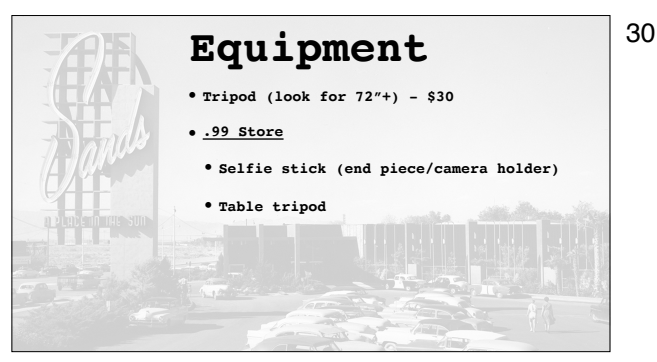

# 30 Equipment Tripod (look for 72"+) - \$30 .99 Store Selfie stick (end piece/camera holder) Table tripod

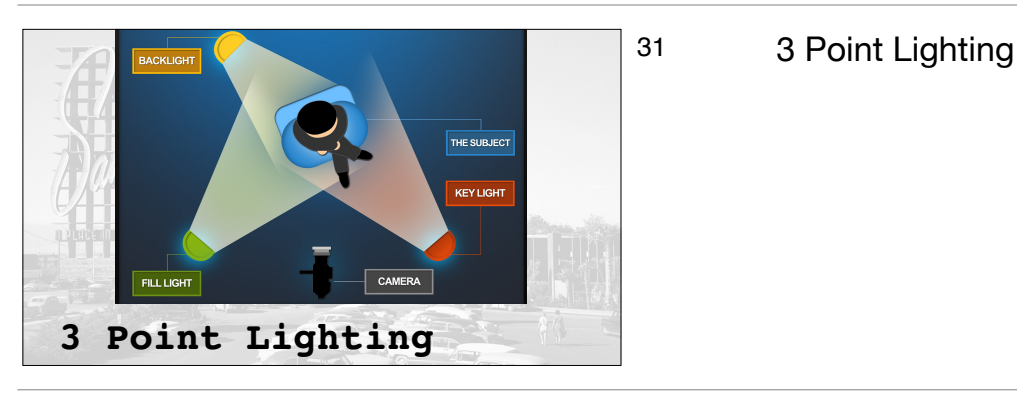

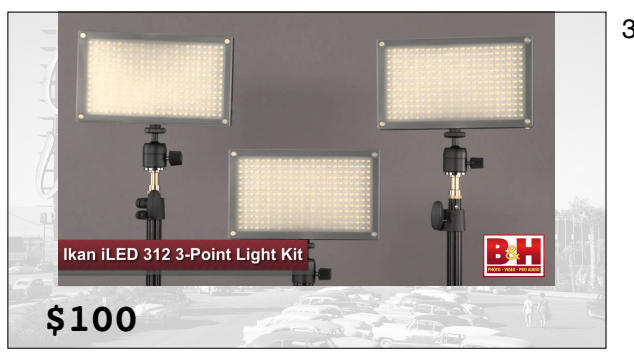

32 \$100

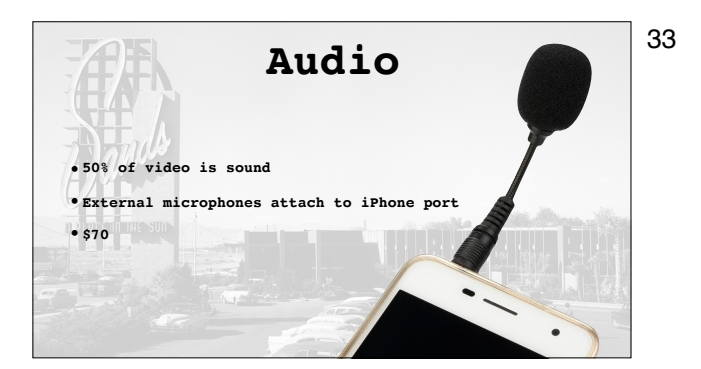

33 Audio 50% of video is sound External microphones attach to iPhone port \$70

34 AirPods - \$160

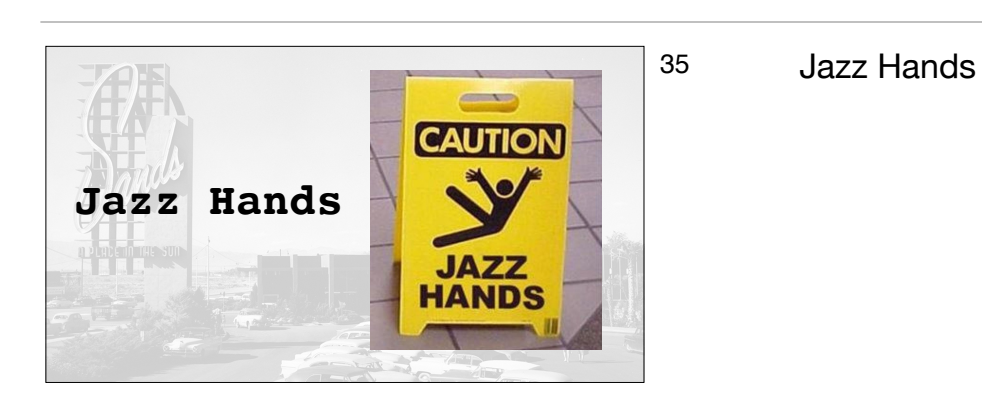

**AirPods - \$160**

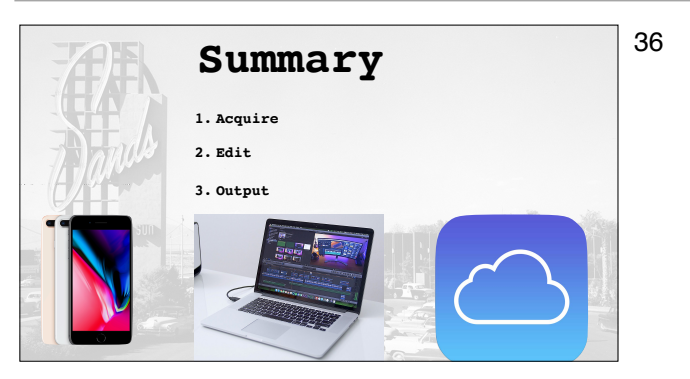

- 36 Summary Acquire Edit
	- **Output**

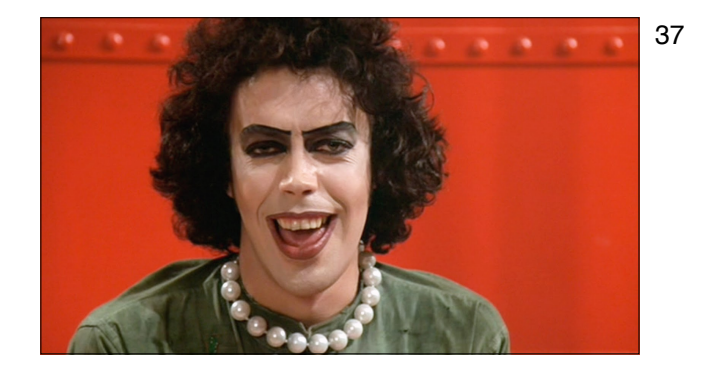

37 Don't be afraid to be unconventional/non-traditional. ;-)

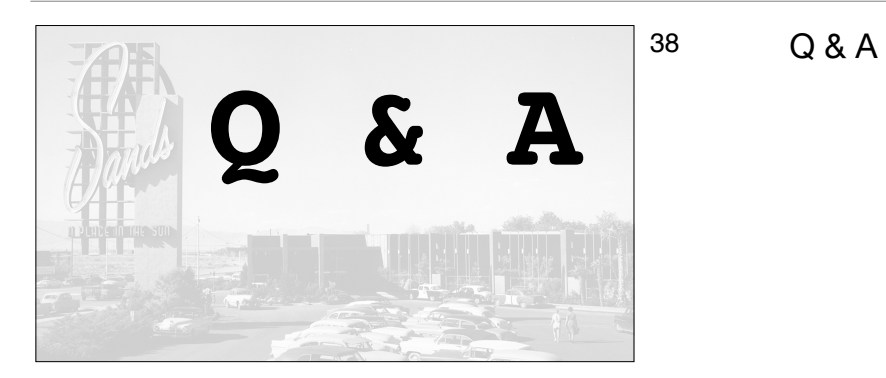

# **- Chris Rogers (& Professor Dumbledore) "Help will always be given in WordPress to those who ask for it."**

39 "Help will always be given in WordPress to those who ask for it." - Chris Rogers (& Professor Dumbledore)

# **Thank You!**

- $http://www.CraftYada.$
- **• https://www.chrmedia.com/**
- **• https://www.ChrisRogersTheActor.com/**
- **• @CHRactor**

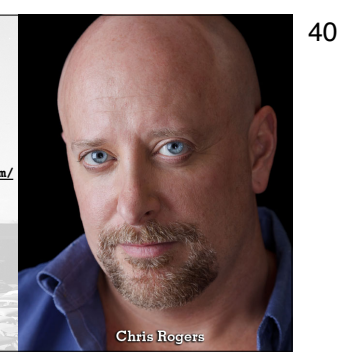

40 Thank You! http://www.CraftYada.com/ https://www.chrmedia.com/ https://www.ChrisRogersTheActor.com/ @CHRactor

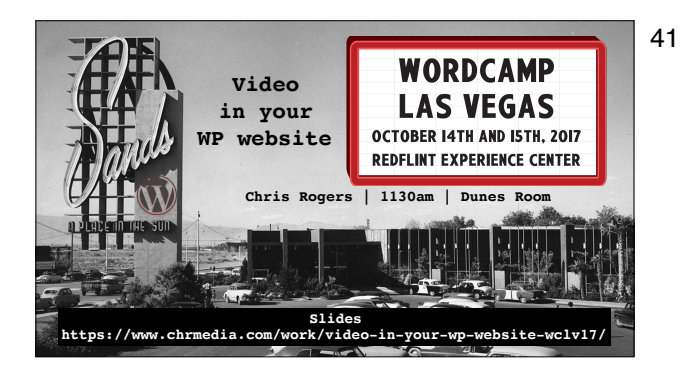

41 Video in your WP website Chris Rogers | 1130am | Dunes Room Slides https://www.chrmedia.com/work/video-in-your-wp-website-wclv17/